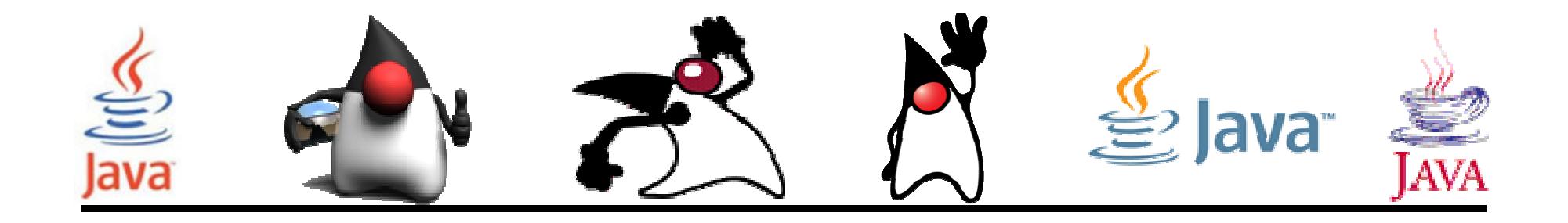

## Clases internas

## Pedro Corcuera

 Dpto. Matemática Aplicada y Ciencias de la Computación**Universidad de Cantabria**

**corcuerp@unican.es**

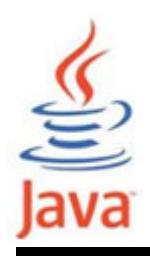

## **Objetivos**

- Conocer la posibilidad de declarar clases dentro de clases
- Saber cómo crear instancias de clases internas y acceso a sus miembros

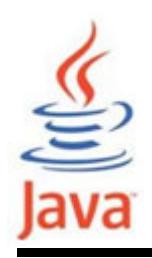

## Índice

- Qué es una clase interna
- Ejemplo de instancia y acceso a miembros

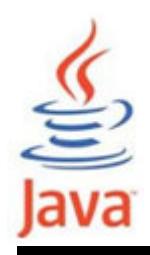

- •Clases declaradas dentro de otras clases
- Para acceder a los miembros de la clase interna serequiere instanciar un objeto de una clase interna

```
//innerObj es una instancia de la clase interna
//innerMember es un miembro de la clase interna
innerObj.innerMember = 5;
```
– Los métodos de la clase interna pueden acceder directamente a los miembros de la clase externa

```
class Out { int OutData;
class In { void inMeth() {OutData = 10; }}<br>}
```
Ejemplo de instancia y acceso a miembros

```
class OuterClass { int outdata = 5;

class InnerClass { 
int indata = 10;
void method() {
System.out.println(outdata);System.out.println(indata);}<br>}
  }<br>}

public static void main(String args[]) {OuterClass oc = new OuterClass();
InnerClass ic = oc.new InnerClass();System.out.println(oc.data);
System.out.println(ic.data2);ic.method();}<br>}
```
<u>}</u>